$\le$  -Photoshop CS4  $\ge$ 

<<Photoshop CS4 >>

- 13 ISBN 9787030259134
- 10 ISBN 7030259130

出版时间:2010-4

页数:438

PDF

更多资源请访问:http://www.tushu007.com

 $\le$  -Photoshop CS4  $\ge$ 

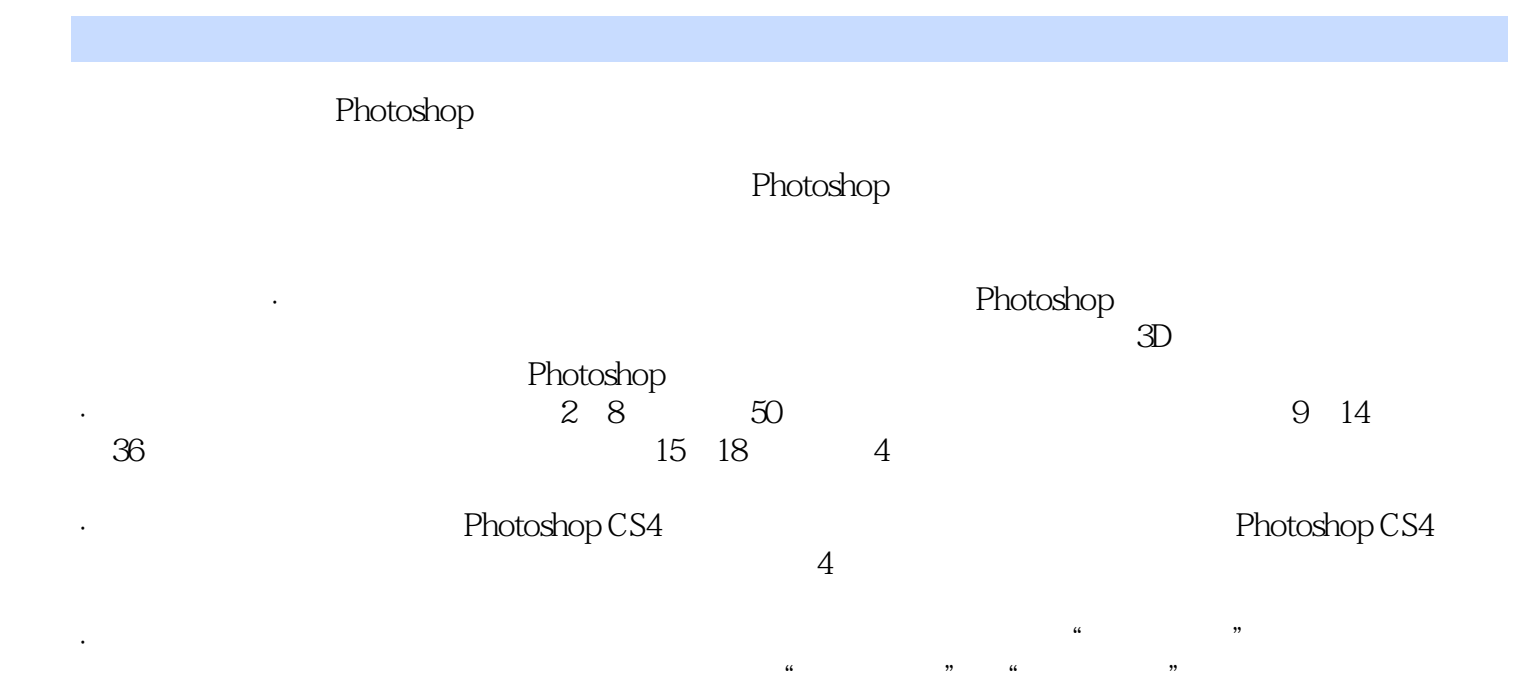

, tushu007.com

## $\le$  -Photoshop CS4  $\ge$

Photoshop

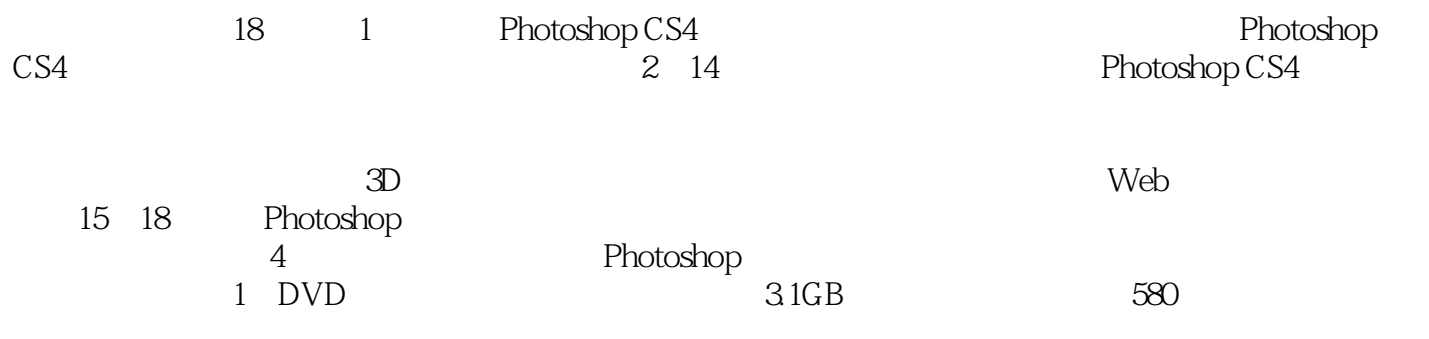

Photoshop

## $\le$  -Photoshop CS4  $\ge$

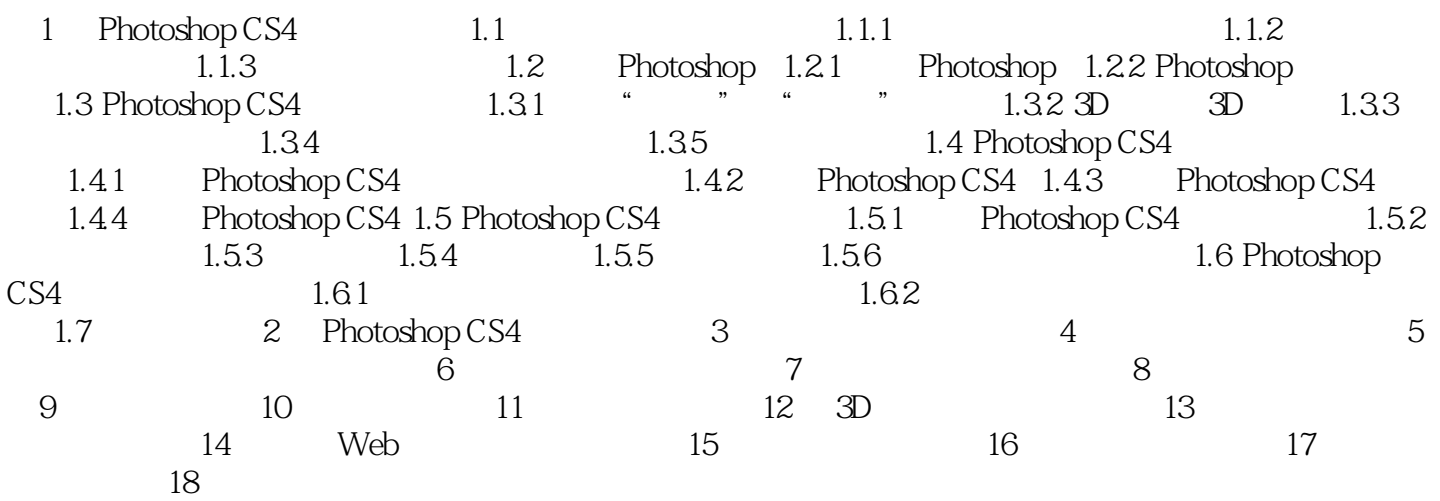

 $\le$  -Photoshop CS4  $\ge$ 

## $\le$  -Photoshop CS4  $\ge$

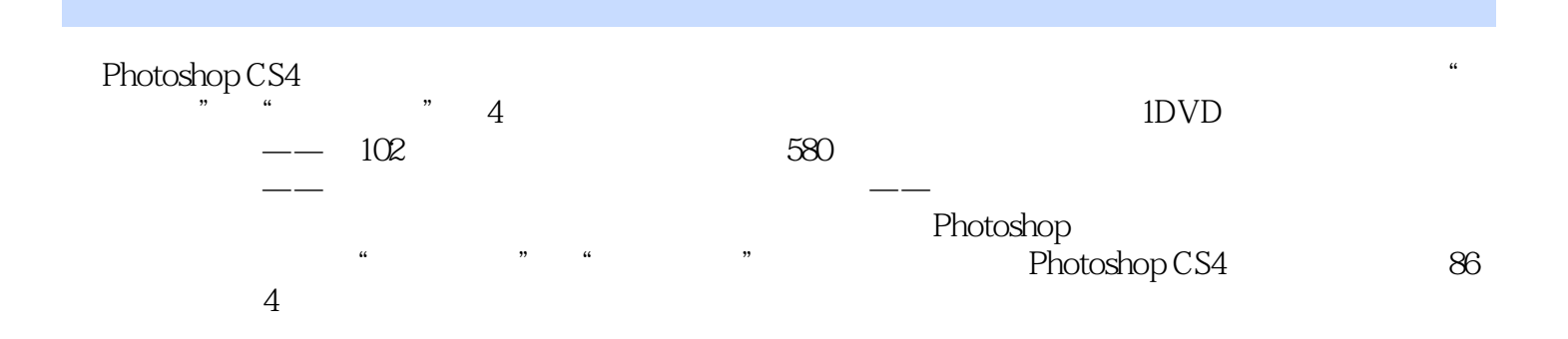

## $\le$  -Photoshop CS4  $\ge$

本站所提供下载的PDF图书仅提供预览和简介,请支持正版图书。

更多资源请访问:http://www.tushu007.com